<<Authorware

书名:<<Authorware多媒体课件制作实用教程>>

, tushu007.com

- 13 ISBN 9787302254126
- 10 ISBN 7302254125

出版时间:2007-12

页数:347

PDF

更多资源请访问:http://www.tushu007.com

 $,$  tushu007.com

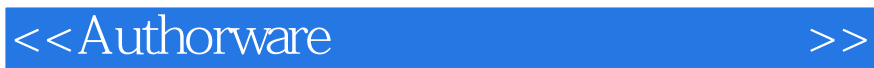

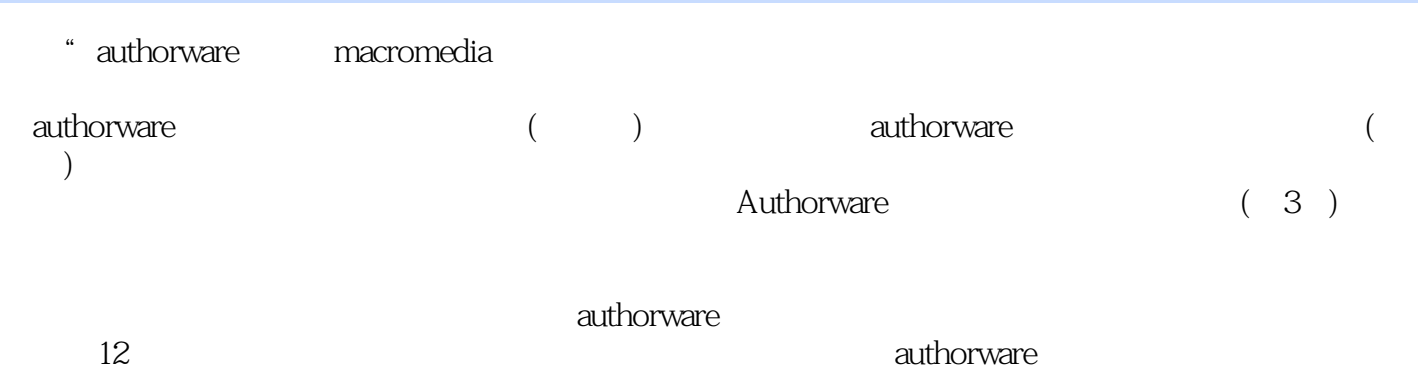

authorware

, tushu007.com

## <<Authorware

 $1$ 

 $1.1$ 

 $1.2$ 

 $1.3$ 

2 authorware

 $2.1$ 

2.2 authorware

2.3 authorware

- 3 authorware
- 3.1 authorware
- 3.2 authorware
- 33

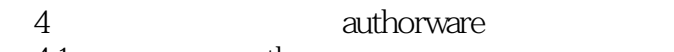

- 4.1 authorware
- 4.2 authorware 4.3 演示型多媒体课件的制作实例——守株待兔
	-
	- 5 authorware
	- 5.1 authorware
	- 5.2 authorware
	- 5.3 authorware flash

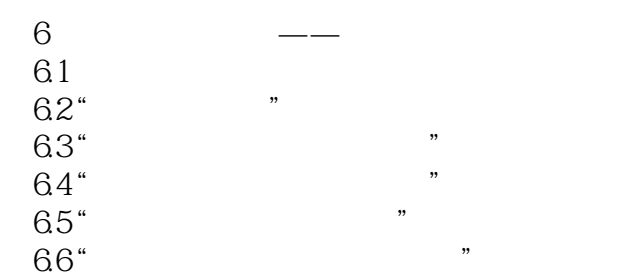

, tushu007.com

<<Authorware

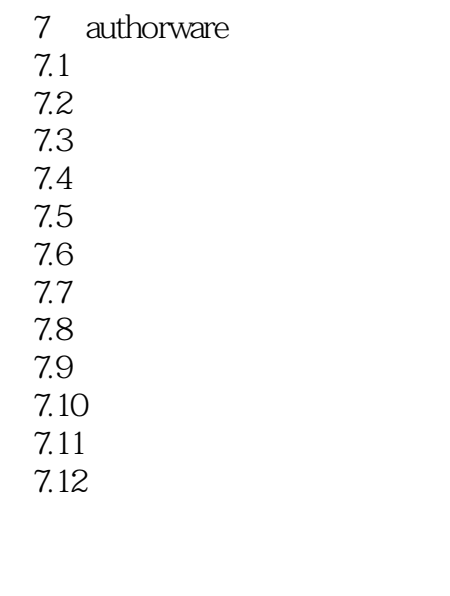

 $8<sub>5</sub>$ 8.1 8.2

83

9 authorware 9.1 9.2

9.3

10 authorware 10.1 10.2 10.3  $10.4$  xtras

11 authorware  $11.1$ 11.2 11.3  $11.4$ 

 $,$  tushu007.com <<Authorware >>

 $12.1$ 12.2 12.3

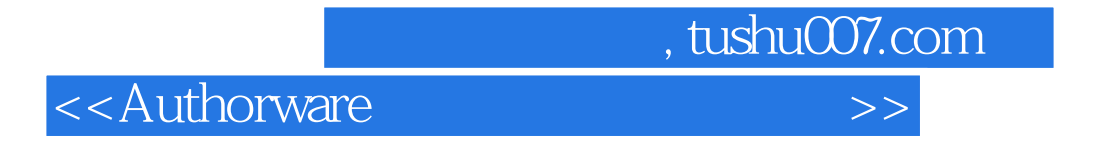

Authorware7.02

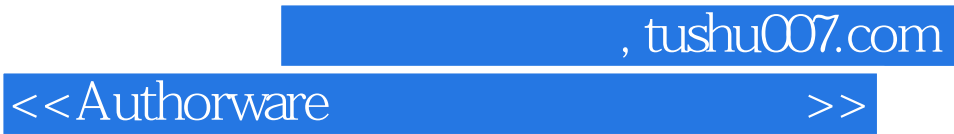

本站所提供下载的PDF图书仅提供预览和简介,请支持正版图书。

更多资源请访问:http://www.tushu007.com